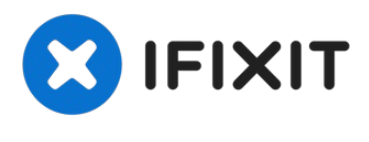

**Archiviert**

## **MacBook Pro 15" Unibody Mid 2012 Disable 2nd GPU to prevent white screen or green stripes during boot process**

Geschrieben von: Cherry

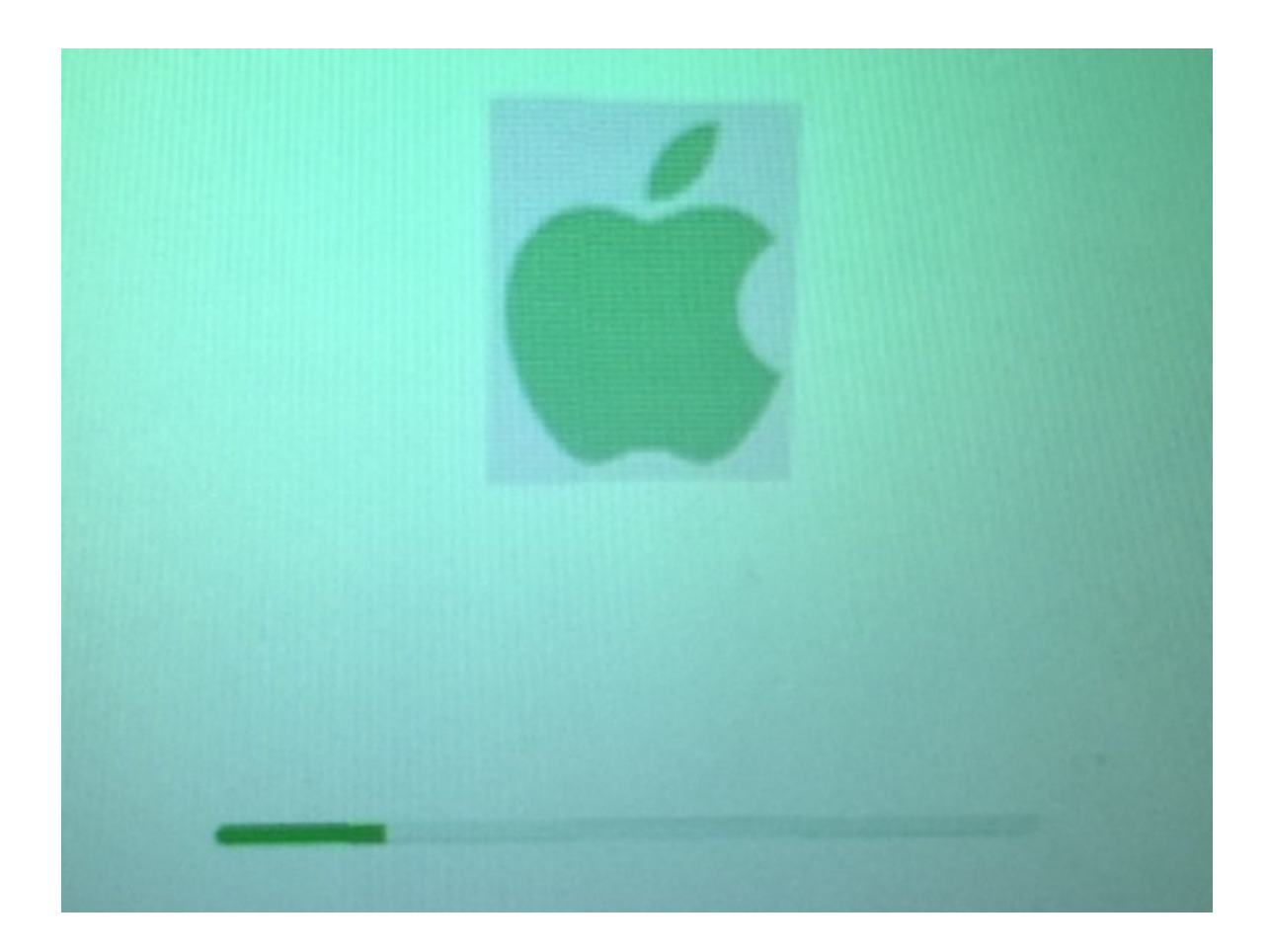

## **Schritt 1 — MacBook Pro 15" Unibody Mid 2012 Disable 2nd GPU to prevent white screen or green stripes during boot process**

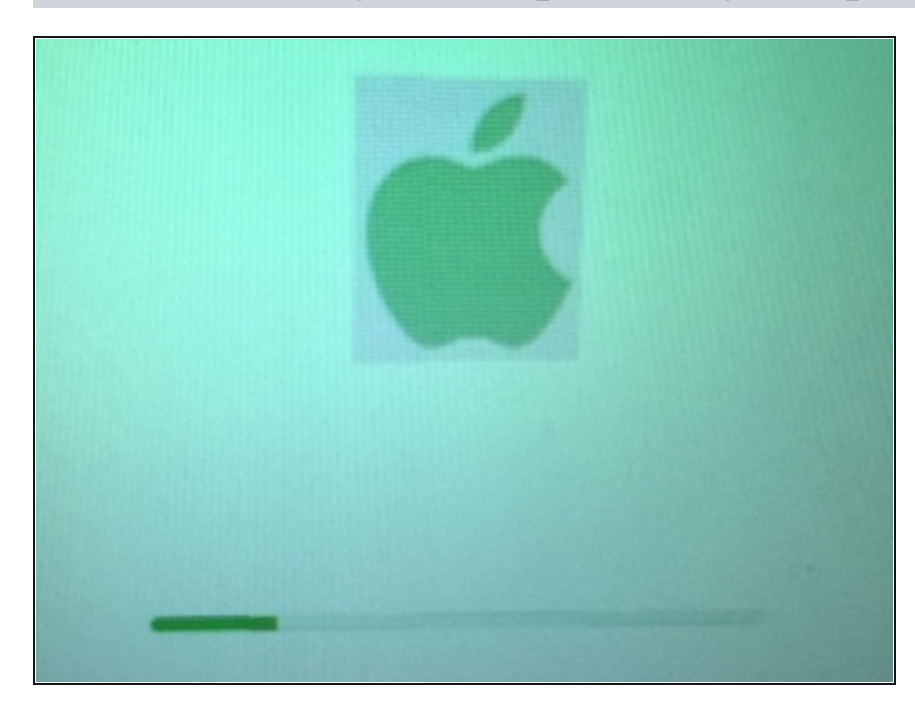

- 1) Boot Macbook with keys  $\bullet$ pressed Command + S
- 2) Wait for active command line
- 3) Enter these 3 commands:
	- nvram fa4ce28d-b62f-4c99-  $\bullet$ 9cc3-6815686e30f9:gpupowerprefs=%01%00%00%00
	- nvram boot-args="-v"  $\bullet$
	- reboot
- System should boot without issues.
- Source: [https://forums.macrumors.com](https://forums.macrumors.com/threads/force-2011-macbook-pro-8-2-with-failed-amd-gpu-to-always-use-intel-integrated-gpu-efi-variable-fix.2037591/) /threads/for...